Padrões de Projeto de Software Orientado a Objetos

# Mediator, Iterator, **Strategy**

Profa. Thienne Johnson

# Conteúdo

E. Gamma and R. Helm and R. Johnson and J. Vlissides. Design Patterns - Elements of Reusable Object-Oriented Software. Addison-Wesley, 1995.

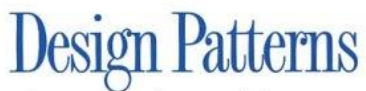

**Elements of Reusable** Object-Oriented Software

Erich Gamma **Richard Helm** Ralph Johnson<br>John Vlissides

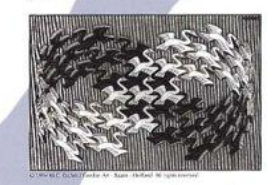

Foreword by Grady Booch

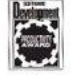

#### Padrões comportamentais

 Os padrões comportamentais se preocupam com algoritmos e a atribuição de responsabilidade entre os objetos.

▶ Os padrões comportamentais não descrevem apenas padrões de objetos ou classes, mas também padrões de comunicação entre eles.

# **Mediator**

#### Padrão Comportamental

#### Problema

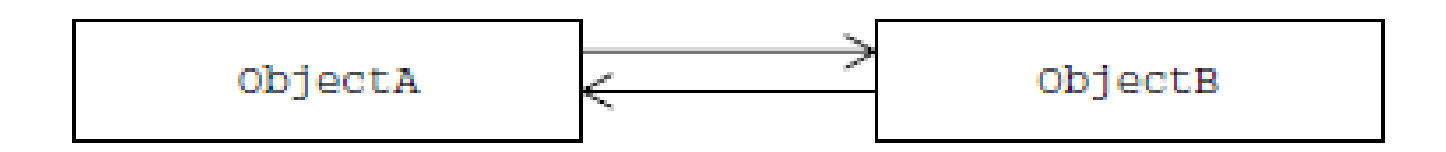

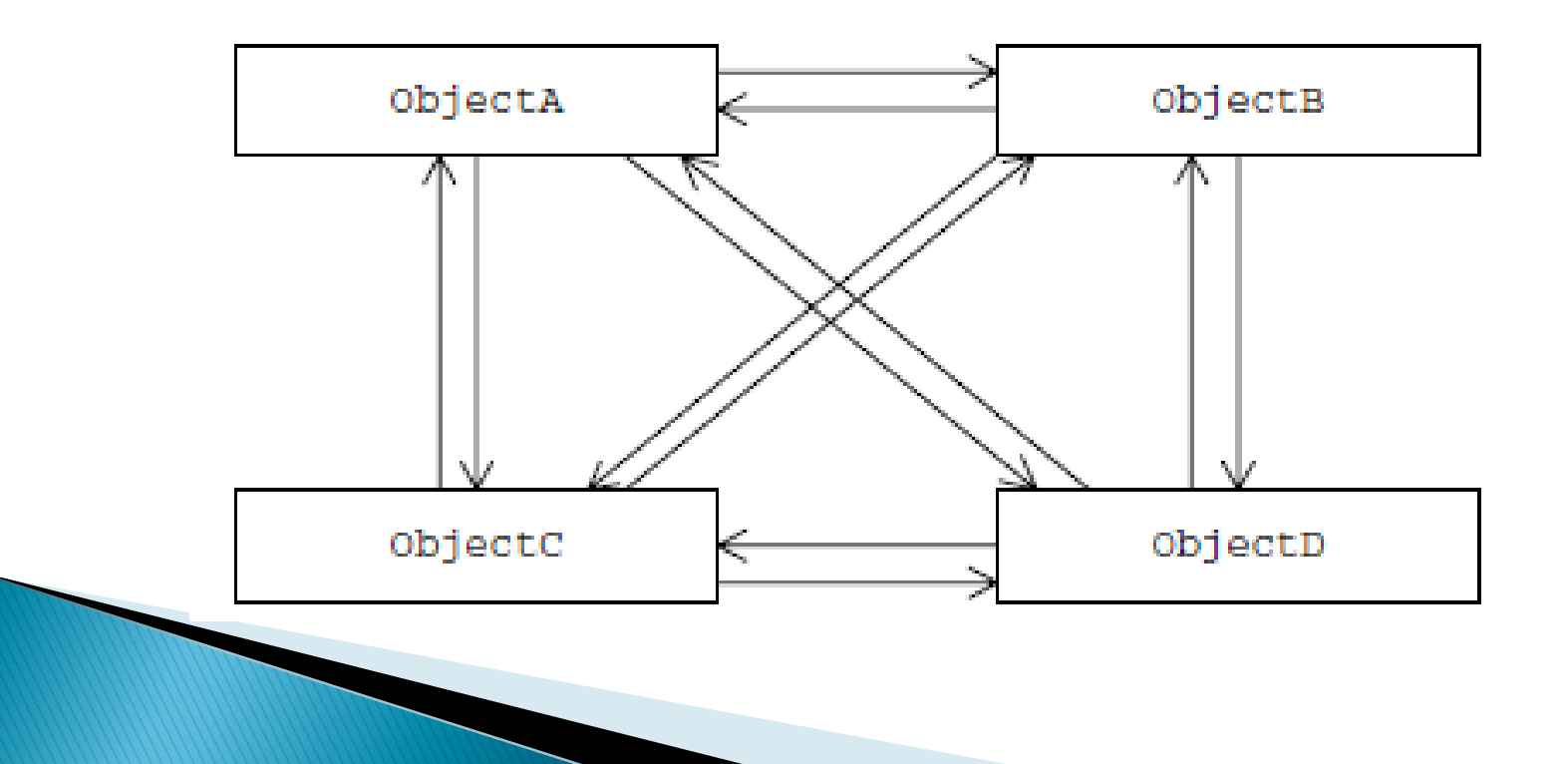

### Problema

- Como permitir que um grupo de objetos se comunique entre si sem que haja acoplamento entre eles?
- ▶ Como remover o forte acoplamento presente em relacionamentos muitos para muitos?
- Como permitir que novos participantes sejam ligados ao grupo facilmente?

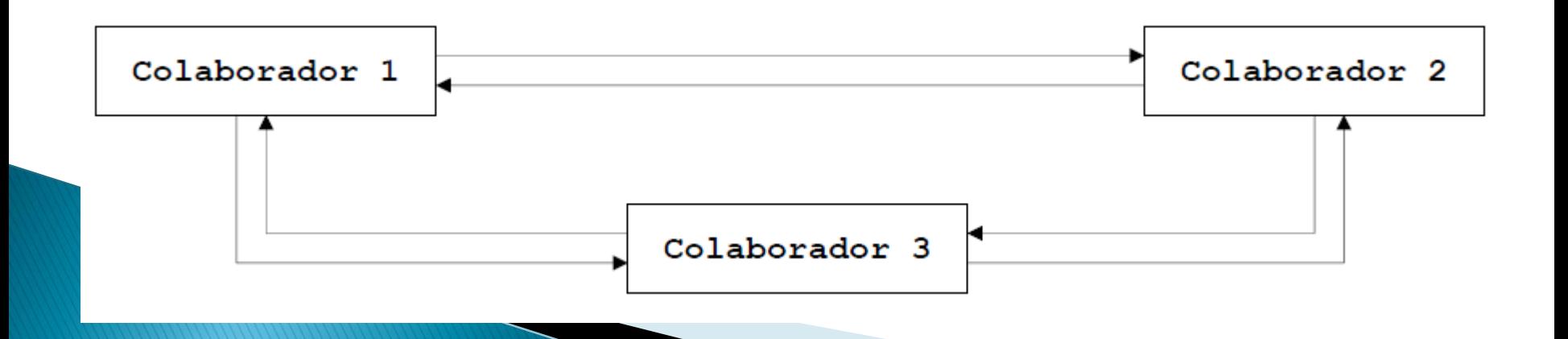

#### Intenção

- ▶ Define um objeto que encapsula a comunicação entre um grupo de objetos
- ▶ Promove acoplamento fraco ao não permitir que objetos se refiram uns aos outros explicitamente,
	- Isso permite que sua interação seja variada independentemente.

# Solução

- Introduzir um mediador
- Objetos podem se comunicar sem se conhecer

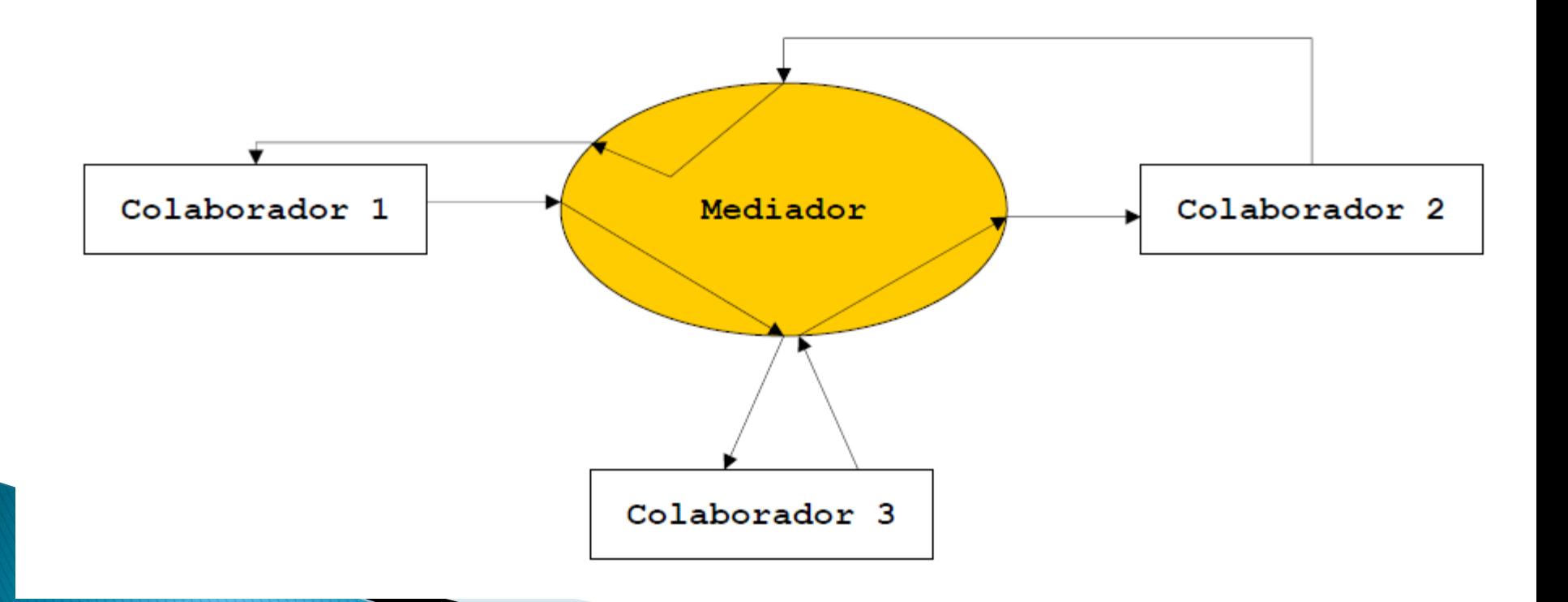

#### Estrutura de Mediator

mediador.operacaoMediada();

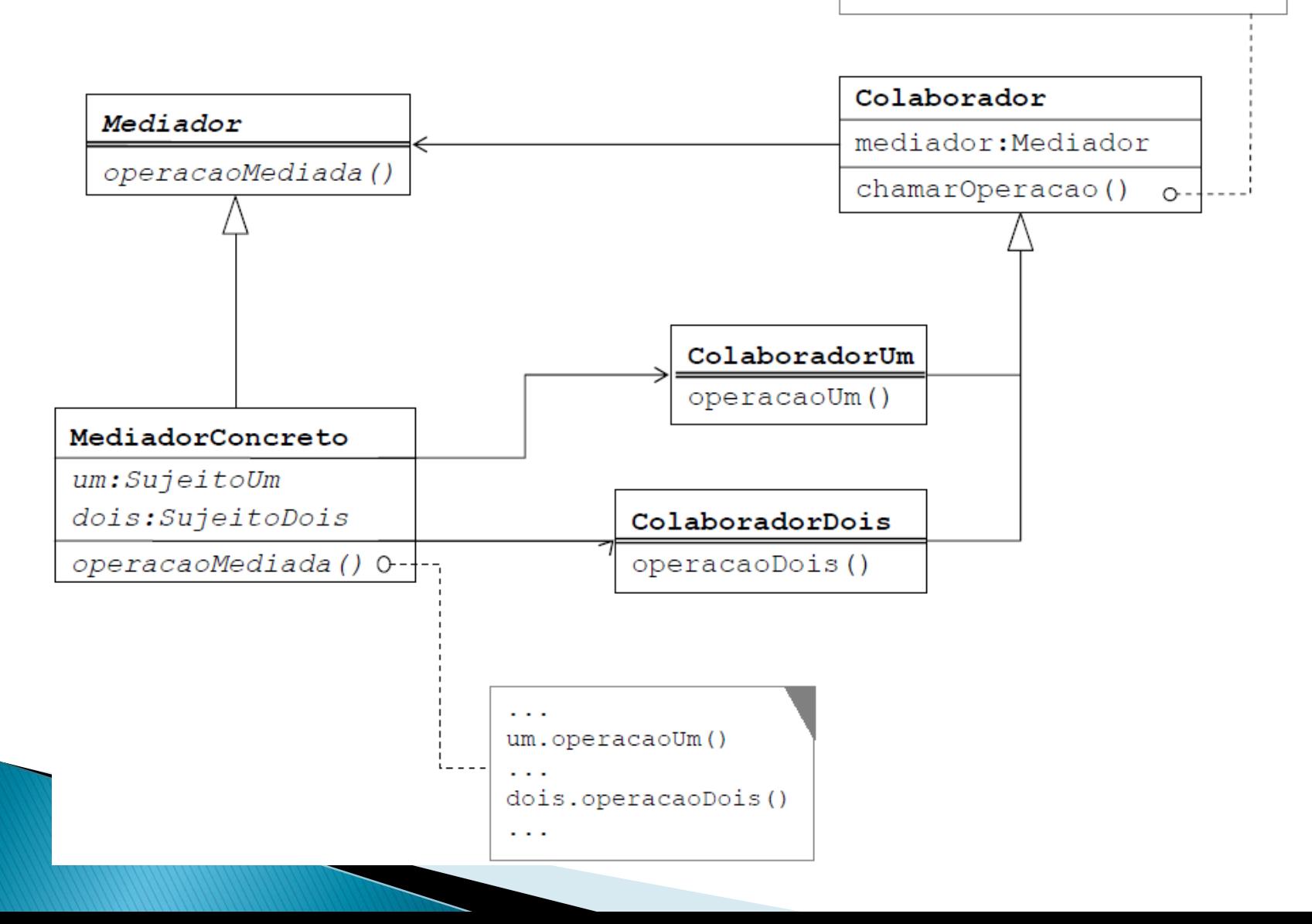

#### Descrição da solução

- ▶ Um objeto Mediador deve encapsular toda a comunicação entre um grupo de objetos
- Cada objeto participante conhece o mediador mas ignora a existência dos outros objetos
- ▶ O mediador conhece cada um dos objetos participantes
- A interface do Mediador é usada pelos colaboradores para iniciar a comunicação e receber notificações
- ▶ O mediador recebe requisições dos remetentes
- O mediador repassa as requisições aos destinatários

# Aplicabilidade

- Um conjunto de objetos se comunica de formas bem definidas mas complexas.
	- A interdependência resultante é não-estruturada e difícil de entender.
- Reusar um objeto é difícil porque ele se refere e se comunica com muitos outros objetos
- Um comportamento que é distribuído entre diversas classes deve ser customizado sem uso de subclassing.

#### **Participantes**

#### ▶ Mediator (DialogDirector)

◦ Define uma interface para comunicar com objetos Colleague.

#### ConcreteMediator (FontDialogDirector)

- Implementa comportamento cooperativo ao coordenar os objetos Colleague.
- Conhece e mantém os Colleagues.

#### Classes Colleague (ListBox, EntryField)

- Cada classe Colleague conhece seu objeto Mediator.
- Cada Colleague comunica com o seu Mediator quando necessário

# Colaborações

- Colleagues enviam e recebem requisições do objeto mediador.
- O mediador implementa o comportamento cooperativo ao rotear requisições entre os colleague(s) apropriados.

# Consequências

- ▶ Limita subclassing
- ▶ Separa colleagues
- Simplifica protocolos de objetos.
	- Substitui interações muitos-para-muitos com interações um-para-muitos
	- Um-para-muitos mais fácil de entender, manter e estender.
- Abstrai como objetos cooperam
- Centraliza controle

#### Exemplo 1 - Sistema de FTP

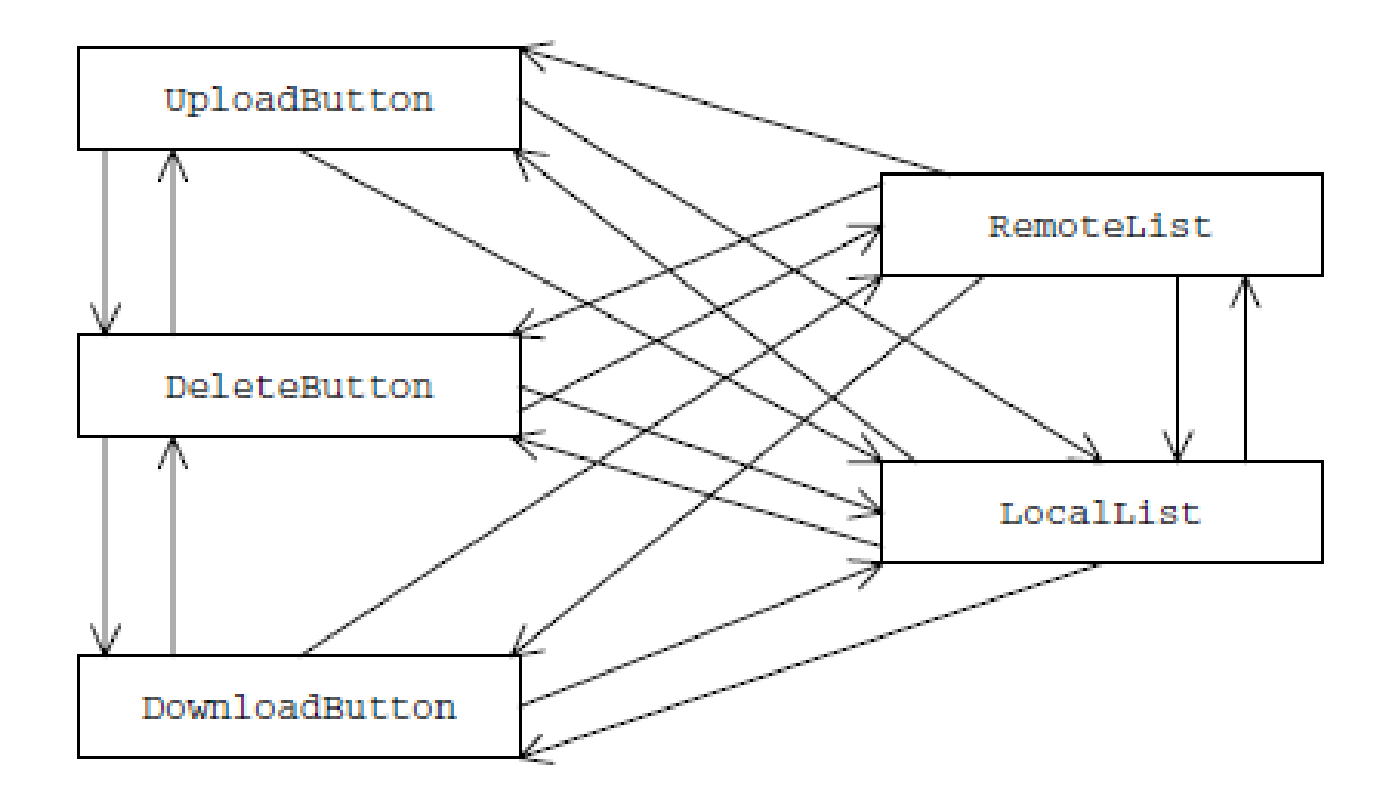

### Exemplo 1 (cont.)

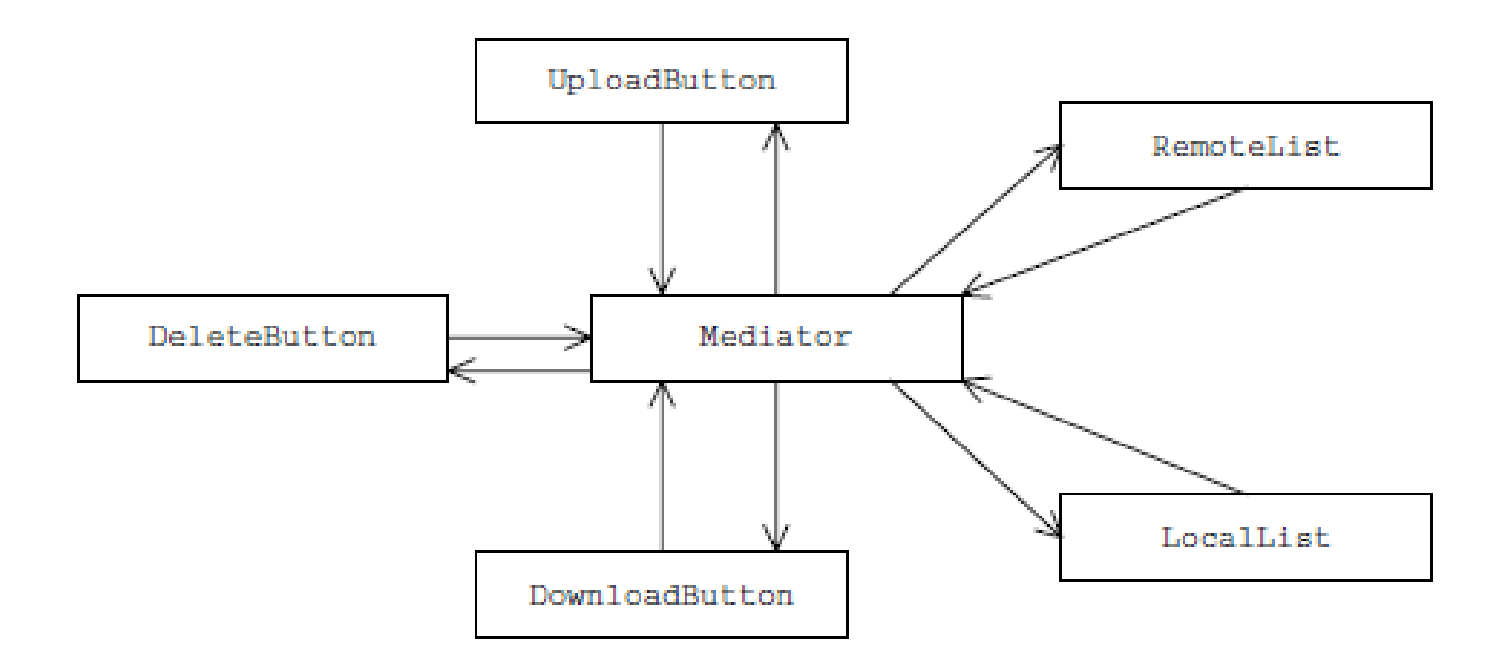

# Exemplo 1

- Caixa de diálogo com 1 display e 3 botões: view, book e search.
	- Quando clicar em view, os outros 2 botões devem ser habilitados. O display deve refletir qual botão foi pressionado.
- ▶ Criamos 4 classes: ButtonView, ButtonBook, ButtonSearch e LabelDisplay.
	- As classes implementam a interface Command que permite executar as ações dos botões por uma interface comum.
	- As classes não se conhecem. Só se referem ao mediador.
- Criamos o mediador que faz referência aos objetos GUI para controlar e coordenar a interação desses objetos.
	- A classe MediatorExample mostra os componentes na tela.
	- A classe implementa a interface ActionListener na qual os botões devem se registrar

#### Exemplo 2

```
import java.awt.event.ActionListener;
import javax.swing.JButton;
```
}

public class ButtonView extends JButton implements Command { Mediator mediator;

```
public ButtonView(ActionListener listener, Mediator mediator){
     super("View");
     addActionListener(listener);
     this. mediator = mediator;
     mediator.registerView(this);
}
public void execute() {
     mediator.view();
}
```

```
Exemplo 2
```
import java.awt.event.ActionListener; import javax.swing.JButton;

}

}

public class ButtonSearch extends JButton implements Command { Mediator mediator;

```
ButtonSearch(ActionListener listener, Mediator mediator) {
              super("Search");
              addActionListener(listener);
              this.mediator = mediator;
              mediator.registerSearch(this);
     }
     public void execute() {
              mediator.search();
     }
public interface Command {
     public void execute();
```

```
public class Mediator {
  ButtonView buttonView;
  ButtonBook buttonBook;
  ButtonSearch buttonSearch;
  LabelDisplay labelDisplay;
  public void registerView(ButtonView buttonView) {
         this.buttonView = buttonView;
   }
  public void registerBook(ButtonBook buttonBook) {
         this.buttonBook = buttonBook;
   }
  public void registerSearch(ButtonSearch 
  buttonSearch) {
         this.buttonSearch = buttonSearch;
   }
  public void registerDisplay(LabelDisplay labelDisplay) 
   {
         this.labelDisplay = labelDisplay;
   }
  public void view() {
         buttonView.setEnabled(false);
         buttonBook.setEnabled(true);
         buttonSearch.setEnabled(true);
         labelDisplay.setText("Viewing...");
```
}

#### public void book() { buttonBook.setEnabled(false); buttonView.setEnabled(true); buttonSearch.setEnabled(true); labelDisplay.setText("Booking..."); public void search() { buttonSearch.setEnabled(false); buttonBook.setEnabled(true); buttonView.setEnabled(true);

Exemplo 2

}

}

}

labelDisplay.setText("Searching...");

class MediatorExample extends JFrame implements ActionListener {

```
Mediator mediator = new Mediator();
```
public MediatorExample() {

```
Panel p = new JPanel();
```
p.add(new ButtonView(this, mediator));

```
p.add(new ButtonBook(this, mediator));
```

```
p.add(new ButtonSearch(this, mediator));
```

```
getContentPane().add(new LabelDisplay(mediator), BorderLayout.NORTH); 
getContentPane().add(p, BorderLayout.SOUTH);
```

```
setTitle("Mediator Example");
```

```
setSize(300, 200);
```

```
addWindowListener(new WindowAdapter() {
```

```
public void windowClosing(WindowEvent e) {
```

```
System.exit(0);
```

```
});
```
}

```
setVisible(true);
```
}

```
public void actionPerformed(ActionEvent e) {
```

```
if (e.getSource() instanceof Command) {
```

```
Command c = (Command)e.getSource();
c.execute();
```

```
}
public static void main(String[] args) {
      new MediatorExample();
```
#### Exemplo 2

#### **Related Patterns**

- Facade (208)
- Observer (326)

#### **Mediator vs Façade**

#### Table 31.1 Mediator versus Façade

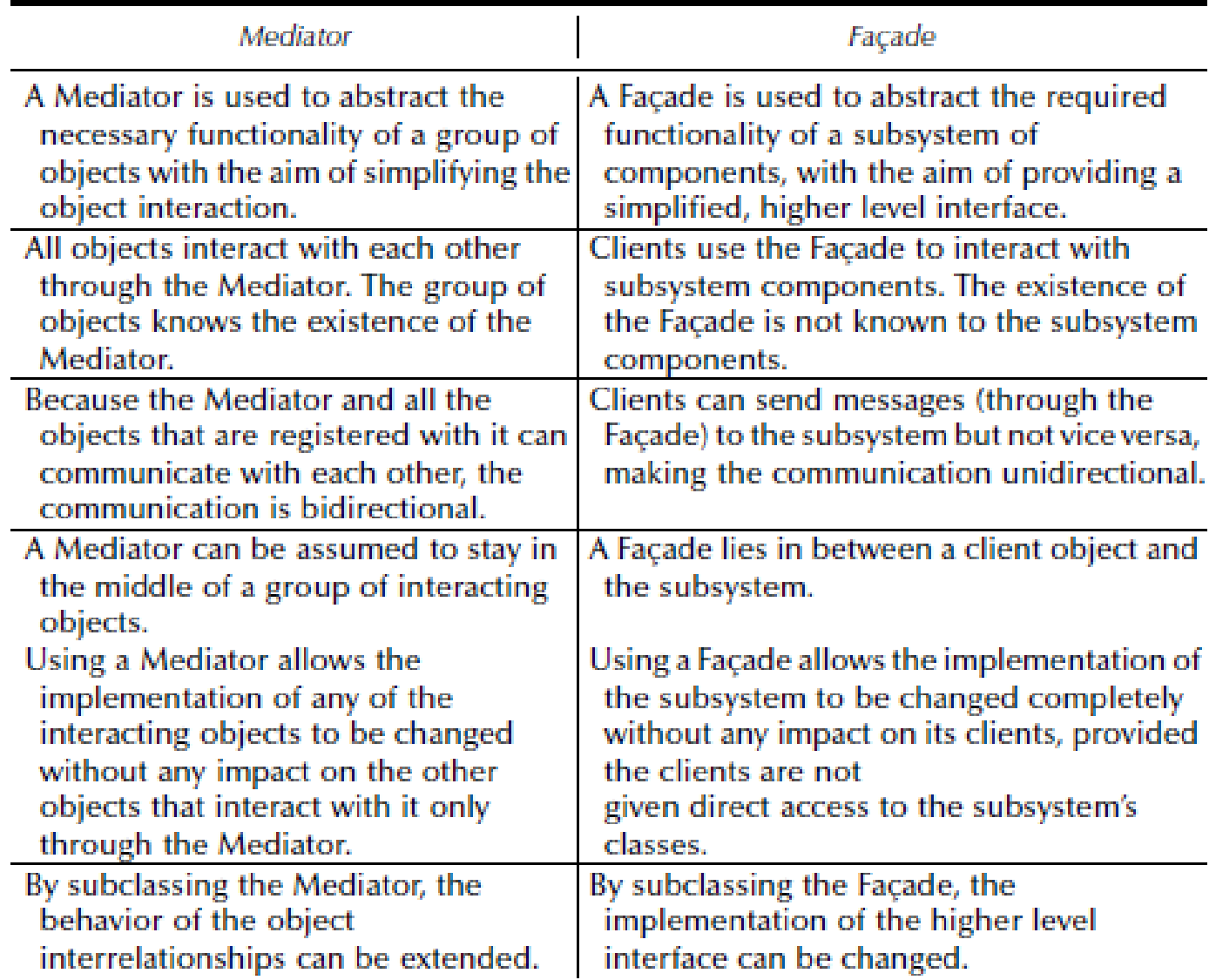

# Iterator

#### Padrão Comportamental

# Intenção

- ▶ Iterators servem para acessar o conteúdo de um objeto agregado sem expor sua representação interna
	- Collections
- ▶ Oferece uma interface uniforme para atravessar diferentes estruturas agregadas

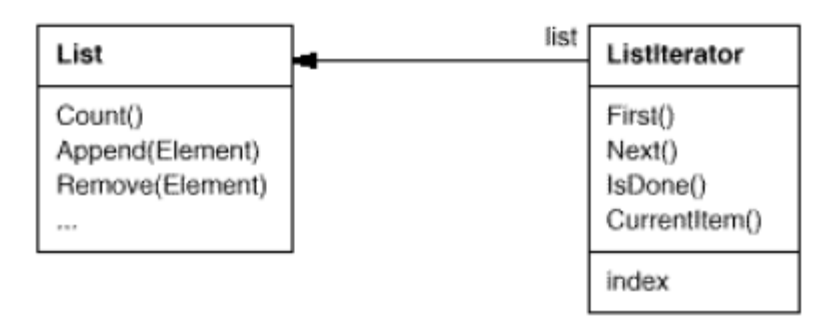

- Também conhecido como
	- Cursor

#### Problema

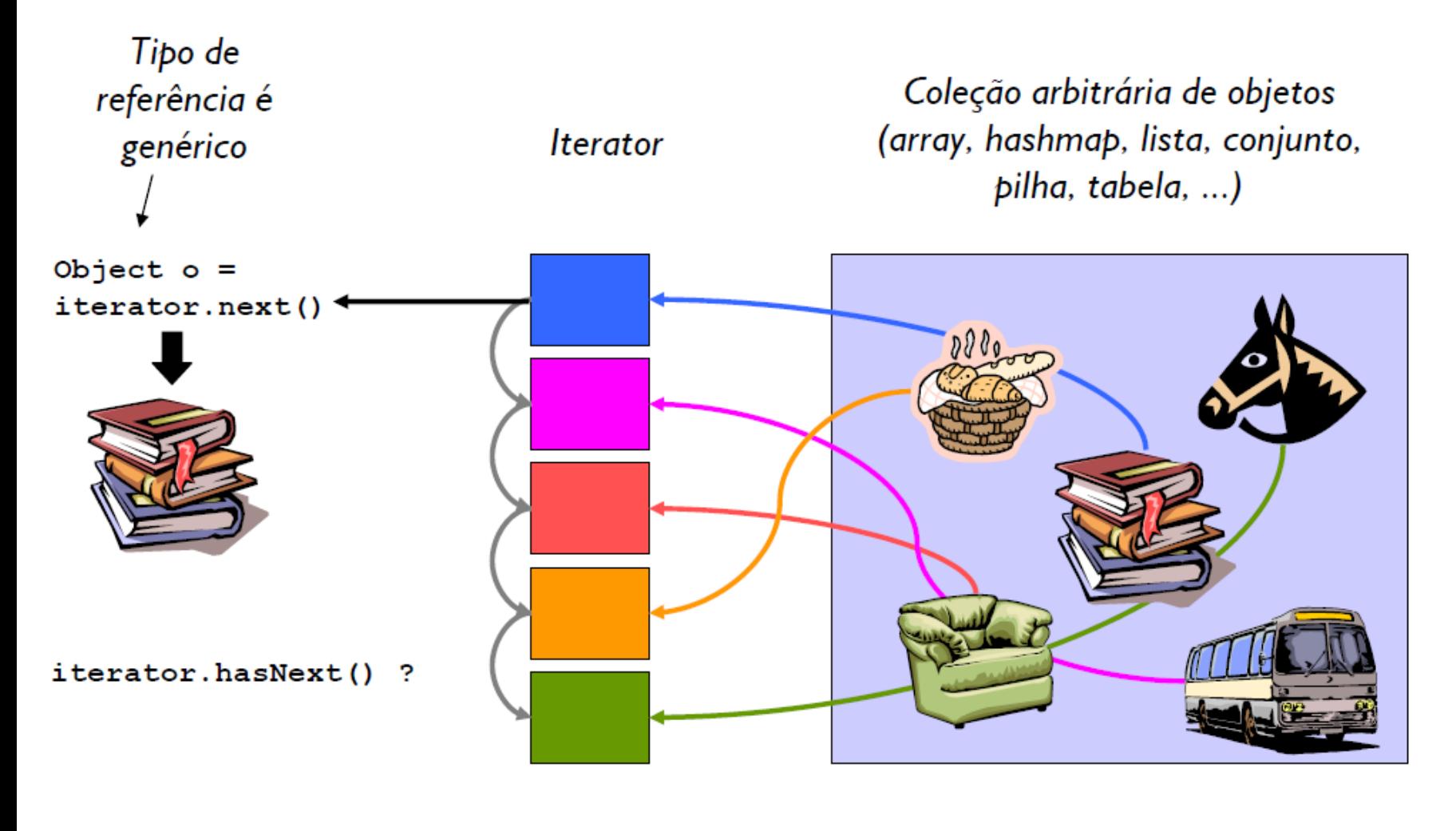

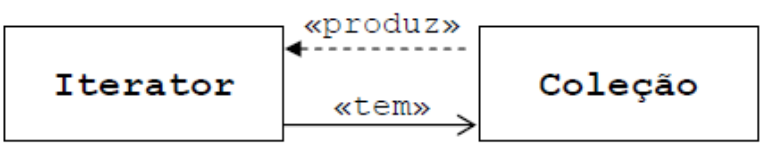

#### Para que serve?

- Iterators são implementados nas coleções do Java.
	- É obtido através do método iterator() de Collection, que devolve uma instância de java.util.Iterator.
- ▶ Interface java.util.Iterator:

```
package java.util;
public interface Iterator<E> {
         boolean hasNext();
         Object next();
         void remove();
}
```
iterator() éum exemplo do padrão FactoryMethod

#### **Estrutura**

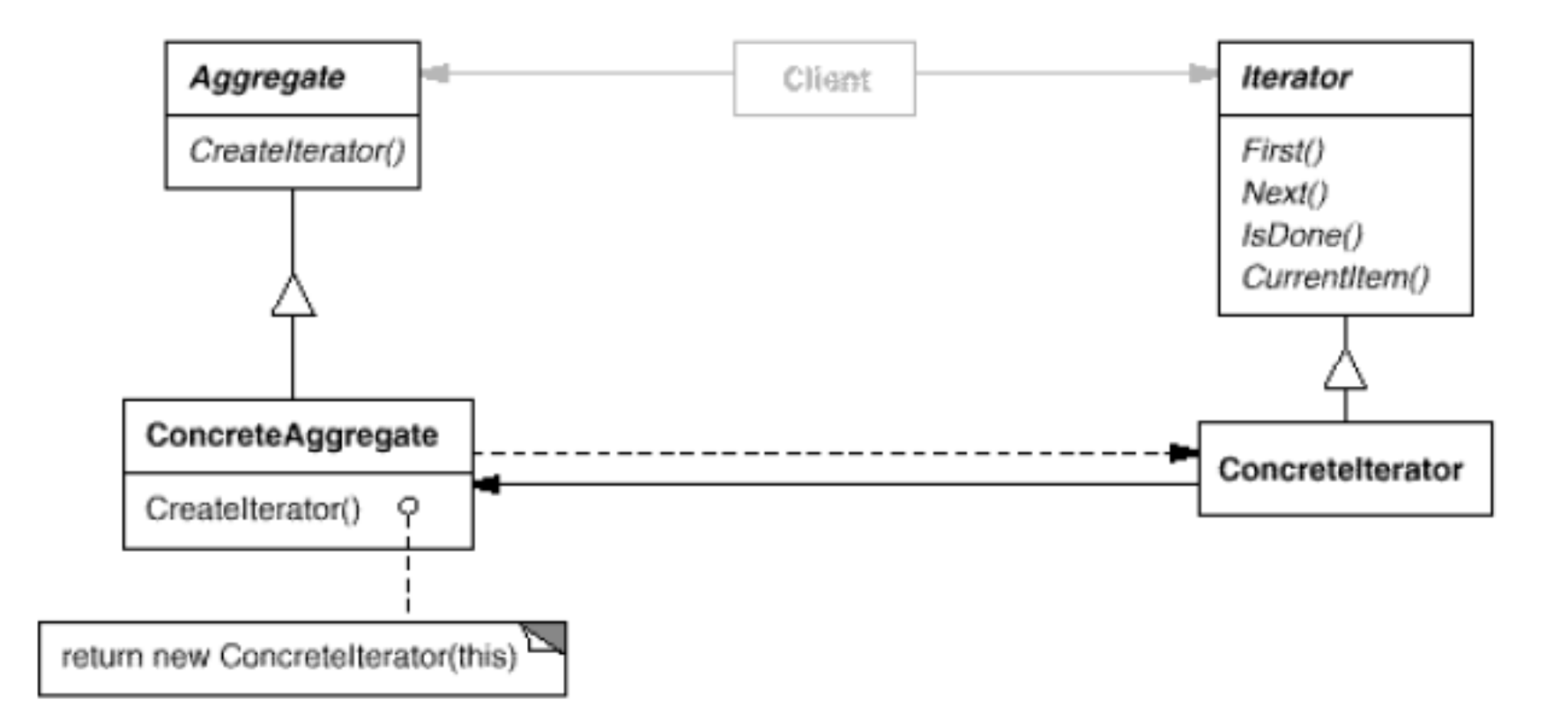

#### Estrutura - Exemplo

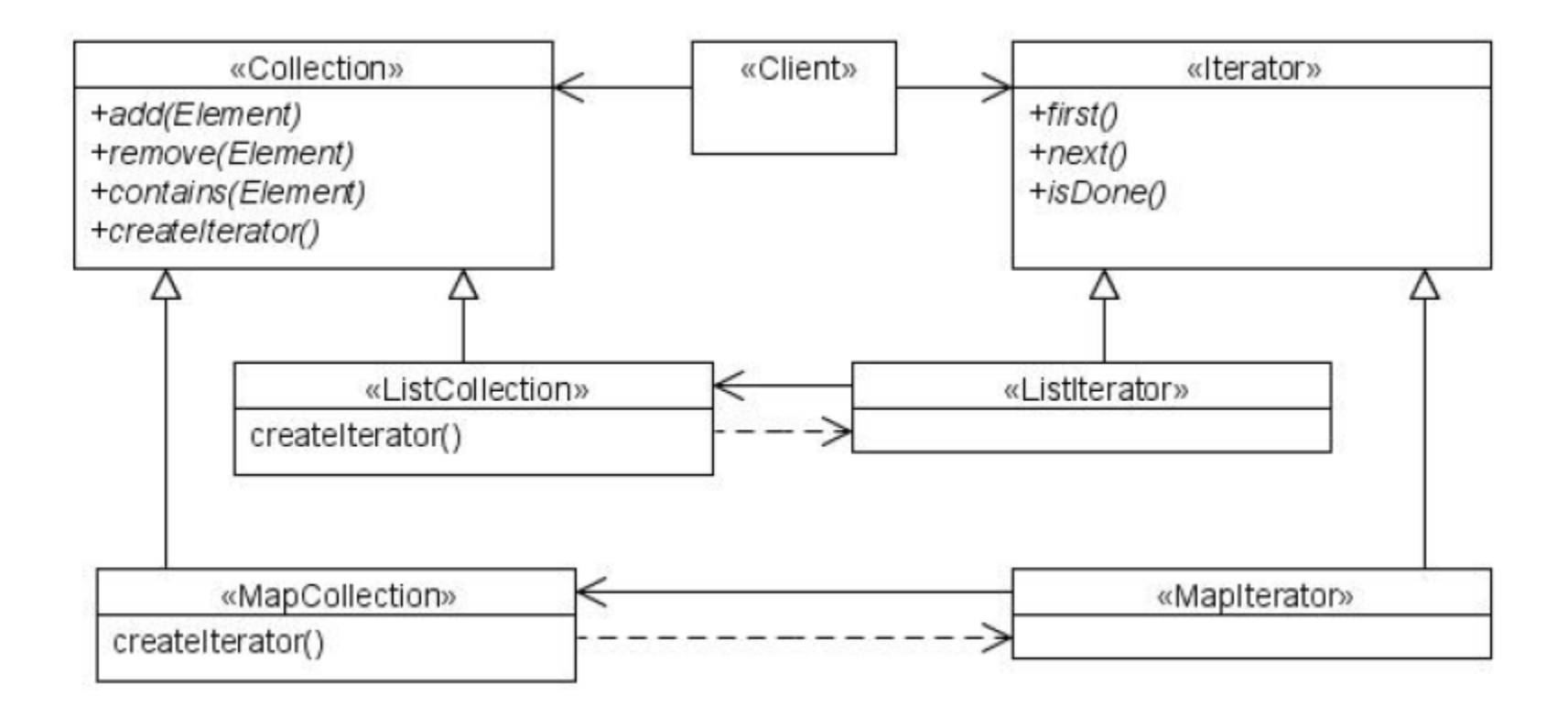

# Aplicabilidade

- Usado para acessar os elementos de um agregado seqüencialmente
- Coleções Java como ArrayList e HashMap tem sua implementação do padrão Iterator

#### **Benefícios**

- ▶ O mesmo Iterator pode ser usado por diferentes agregados.
- Permite atravessar o agregado de formas diferentes dependendo da necessidade.
- Encapsula a estrutura interna de como a interação ocorre.
- Não precisamos 'inchar' a classe com operações para diferentes formas de atravessar o agregado.

#### **Participantes**

#### $\blacktriangleright$  Iterator

◦ define uma interface para acessar e transversar elementos.

#### ▶ ConcreteIterator

- Implementa a interface Iterator.
- Mantém a posição atual de navegação no agregado.

#### Aggregate

- Define uma interface para criar um objeto Iterator.
- ▶ ConcreteAggregate
	- implementa a interface de criação do Iterator para retornar uma instância do ConcreteIterator.

# Exemplo 1

}

```
import java.util.*;
public class BitSetIterator implements Iterator<Boolean> {
  private final BitSet bitset;
  private int index;
  public BitSetIterator(BitSet bitset) {
        this.bitset = bitset;
  }
  public boolean hasNext() {
        return index < bitset.length();
  }
  public Boolean next() {
        if (index \geq = bitset.length()) {
                 throw new NoSuchElementException();
        }
        boolean b = \text{bitset.get}(\text{index} + +);
        return new Boolean(b);
  }
  public void remove() {
        throw new UnsupportedOperationException();
  }
```

```
Exemplo 1
```

```
public class TestClientBitSet {
  public static void main(String[] args) {
  // create BitSet and set some bits
      BitSet bitset = new BitSet();
      bitset.set(1);
      bitset.set(19);
      bitset.set(20);
      bitset.set(47);
      BitSetIterator iter = new BitSetIterator(bitset);
      while (iter.hasNext()) {
              Boolean b = iter.next();String tf = (b.booleanValue() ? "T" : "F");System.out.print(tf);
      }
```
System.out.println();

}

}

# **Exemplo 2**

}

}

import java.util.\*; public class TestClientIterator { public static void main(String[] args) {  $ArrayList < Object>Object > aI$  = new  $ArrayList < Object>Object$ ; al.add(new Integer(42)); al.add(new String("test")); al.add(new Double(" $-12.34$ ")); for(Iterator<Object> iter=al.iterator(); iter.hasNext();) System.out.println( iter.next() );

#### Padrões relacionados

- ▶ Composite (183)
- ▶ Factory Method (121)
- Memento (316)

#### **Strategy** Padrão Comportamental

# Intenção

- Definir uma família de algoritmos, encapsular cada uma delas e torná-las intercambiáveis.
- ▶ Strategy permite que o algoritmo varie independentemente dos clientes que o utilizam.

### Intenção

Várias estratégias, escolhidas de acordo com opções ou condições

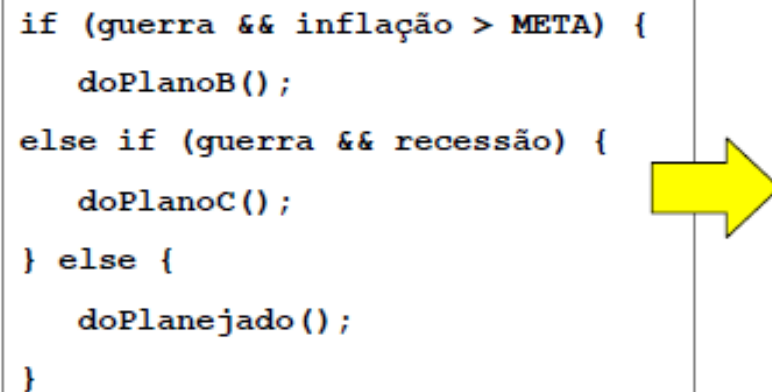

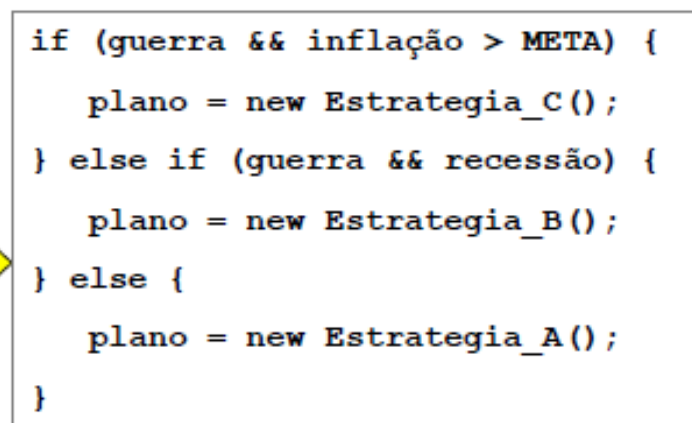

plano.executar();

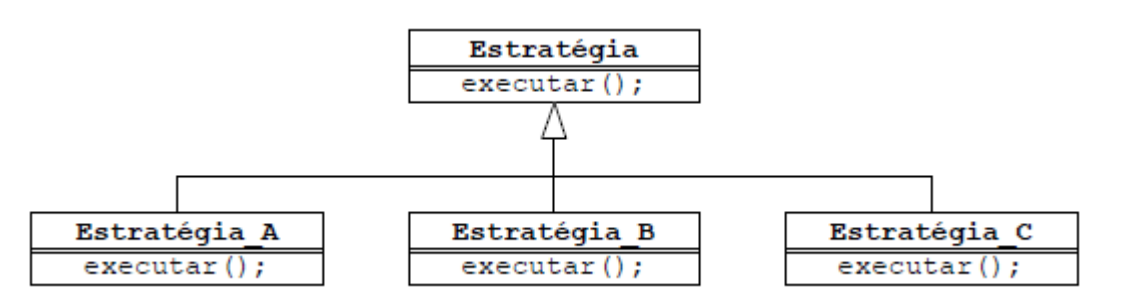

# **Conhecido como**

- ▶ Também conhecido como:
	- · Policy

#### Aplicabilidade

- Quando classes relacionadas forem diferentes apenas no seu comportamento
	- Strategy oferece um meio para configurar a classe com um entre vários comportamentos
- Quando você precisar de diferentes variações de um mesmo algoritmo
- ▶ Quando um algoritmo usa dados que o cliente não deve conhecer
- Quando uma classe define muitos comportamentos, e estes aparecem como múltiplas declarações condicionais em suas operações

# Como funciona?

- Manter a implementação de cada algoritmo em uma classe separada
- Cada algoritmo é chamado de strategy.
- ▶ O objeto que usa o *strategy* é chamado de context.
- Mudar o comportamento de um objeto *context*.
	- Mudar o objeto *strategy* para o qual implementa o algoritmo desejado
- Todos os objetos strategy deve oferecer a mesma interface.
	- Implementar uma interface em comum ou uma subclasse da classe abstrata comum que declare a interface necessária

#### **Estrutura**

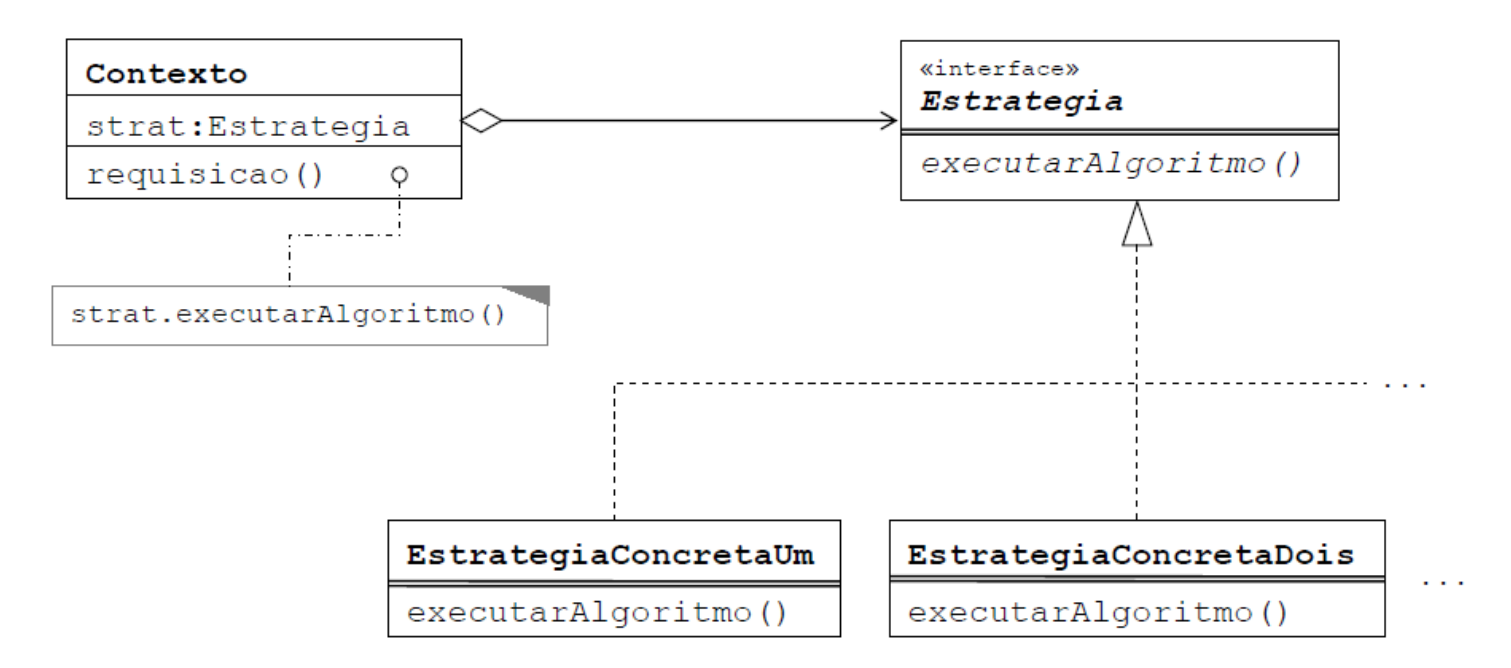

#### Exemplo de estrutura

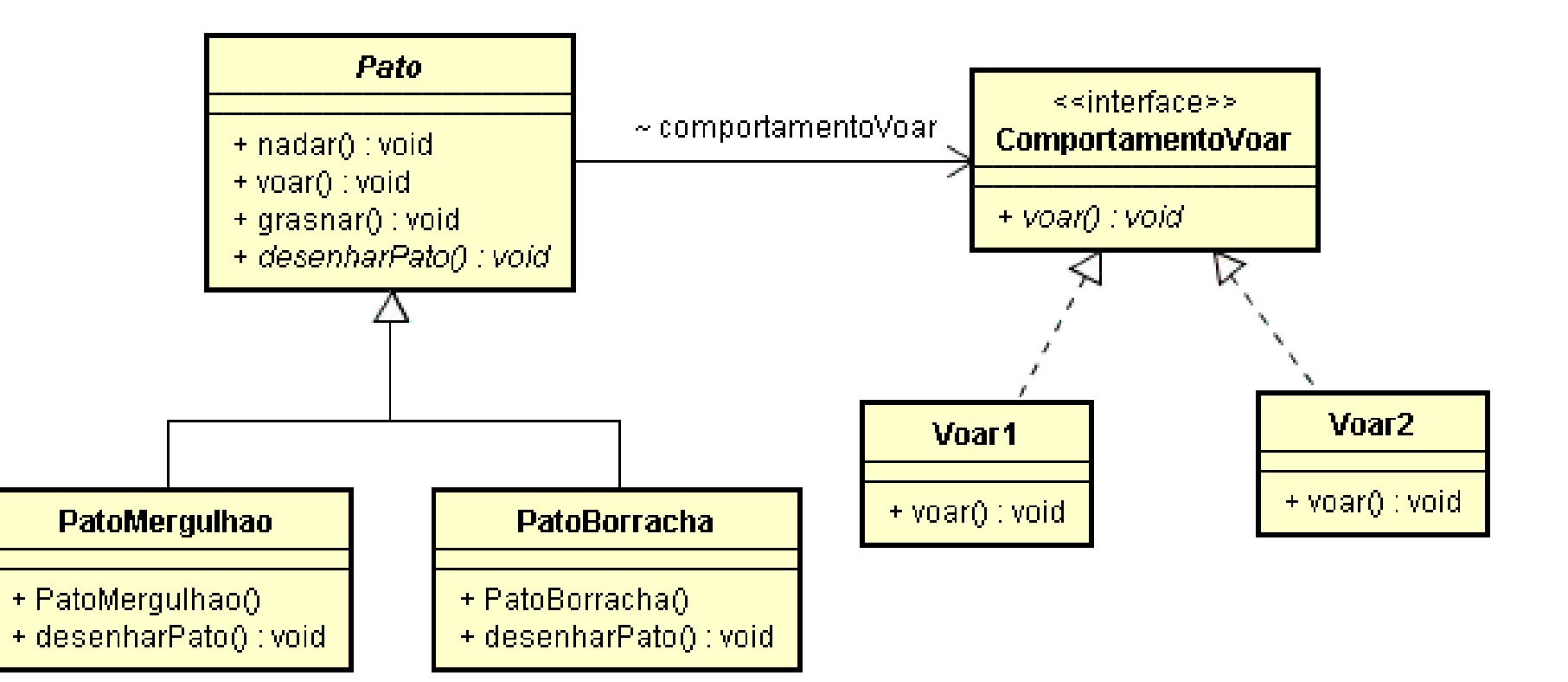

#### Exemplo, Trocando o comportamento em tempo de execução

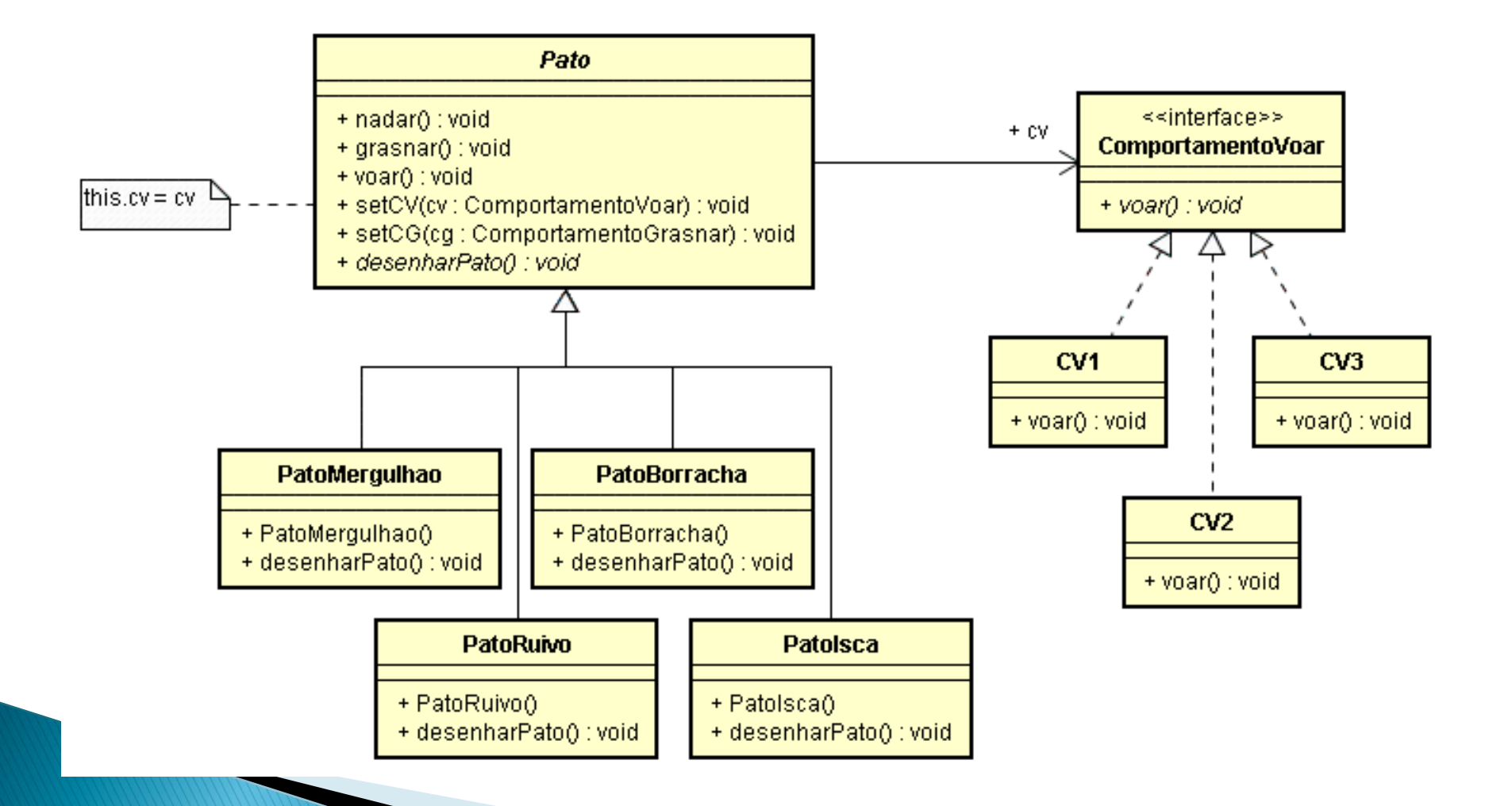

### **Participantes**

- ▶ Strategy
	- Define uma interface comum para todos os algoritmos suportados.
- ▶ ConcreteStrategy
	- Implementa o algoritmo usando a interface de Strategy.
- Context
	- É configurado com um objeto ConcreteStrategy

# Colaborações

- ▶ Strategy e Context interagem para implementar o algoritmo escolhido.
- ▶ Um Context repassa solicitações dos seus clientes para sua estratégia.

#### **Benefícios**

- Reduz o uso de declarações condicionais em um cliente.
- Esconde dados específicos do algoritmo do cliente.
- ▶ Fornece uma alternativa a subclassing.

# Consequências

- Clientes devem saber das diferentes estratégias
- Aumenta o número de objetos em uma aplicação.

# Exemplo 1

- Sistema de cobrança precisa imprimir datas.
	- Mas as datas variam dependendo do país: EUA, Brasil.
	- Dependendo da extensão: só número, mês escrito, etc.
	- Exemplos: October 2, 2005 2 Oct 2005 10/2/05 02/10/05 20051002 2005275
- ▶ Dá para utilizar Strategy?

```
public class Guerra {
   Estrategia acao;
   public void definirEstrategia() {
     if (inimigo.exercito() > 10000) {
        acao = new AliancaVizinho()} else if (inimigo.isNuclear()) {
        acao = new Diplomacia();
     } else if (inimigo.hasNoChance()) {
        acao = new AtacarSozinho();
  public void declararGuerra() {
      acao. atacar()public void encerrarGuerra() {
      acao.concluir();
```
implements Estrategia {

public class AliancaVizinho

public void atacar() {

 $\texttt{atacarPelosul}()$  ;

vizinhoPeloNorte();

public void concluir() {

dividirBeneficios(...);

dividirReconstrução(...);

#### Exemplo 2

public interface Estrategia { public void atacar(); public void concluir();

```
public class AtacarSozinho
        implements Estrategia {
  public void atacar() {
      plantarEvidenciasFalsas();
      soltarBombas() ;
      derrubarGoverno();
  public void concluir() {
      estabelecerGovernoAmigo();
```

```
public class Diplomacia
        implements Estrategia {
  public void atacar() {
      recuarTropas();
      proporCooperacaoEconomica();
      public void concluir() {
      desarmarInimiqo();
```
₽

```
public interface SortInterface {
   public void sort(double[] list); }
public class QuickSort implements SortInterface {
   public void sort(double[] u) {
          sort(u, 0, u.length - 1); \}private void sort(double[] a, int left, int right) {
          if (right \leq = left) return;
          int i = part(a, left, right);sort(a, left, i-1);
          sort(a, i+1, right);
   }
```

```
private int part(double[] a, int left, int right) {
```

```
int i = left;
int j = right;
while (true) {
while (a[i] < a[right])i++;while (smaller(a[right], a[--j]))
            if (j == left) break;
            if (i >= j) break;
            swap(a, i, j);
}
swap(a, i, right);
return i;
```
}

# Exemplo 3

```
private boolean smaller(double x, double y) {
            return (x < y);
      }
      private void swap(double[] a, int i, int j) {
             double swap = a[i]; a[i] = a[j]; a[j] = swap;
      }
public class BubbleSort implements SortInterface {
```

```
public void sort(double[] list) {
//Bubblesort algorithm here
```
}

}

}

```
Exemplo 3
public class SortingContext {
  private SortInterface sorter = null;
  public void sortDouble(double[] list) {
         sorter.sort(list);
   }
  public SortInterface getSorter() {
         return sorter;
   }
  public void setSorter(SortInterface sorter) {
         this.sorter = sorter;
   }
}
public class SortingClient {
  public static void main(String[] args) {
         double[] list = \{1, 2.4, 7.9, 3.2, 1.2, 0.2, 10.2, 22.5, 19.6, 14, 12, 16, 17\};
         SortingContext context = new SortingContext();
         context.setSorter(new QuickSort());
         context.sortDouble(list);
         for(int i =0; i< list.length; i++) {
                   System.out.println(list[i]);
         }
```
}

}

### **Exemplo 3**

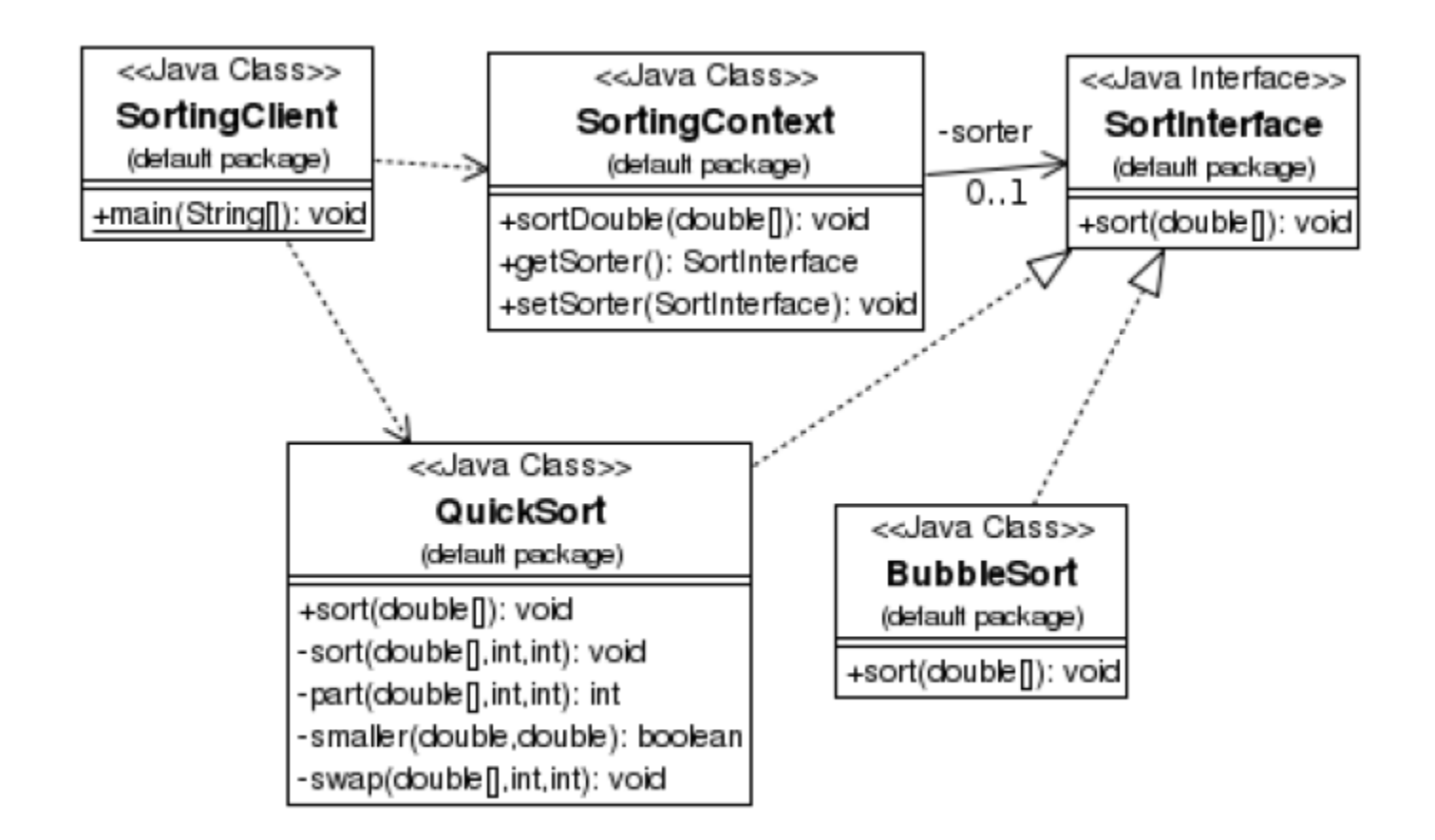

### Exercício 1

- Um sistema de atendimento em um banco manipula consultas dos clientes existentes e potenciais usando uma aplicação de chat online.
- ▶ Nos horário de pico, cada atendente deve poder trabalhar com mais de um cliente simultaneamente.
- ▶ Qual padrão de projeto é adequado neste caso?
- Desenhe um exemplo de estrutura do mecanismo para este caso.

### **Exercício 2**

- Identifique que padrão pode ser usando para construir um applet que aparece na tela de formas diferentes de acordo com o tamanho da tela do browser.
- Desenhe um exemplo de estrutura do mecanismo para este caso.